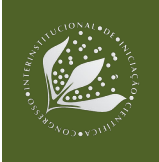

# **DADOS DE SENSORIAMENTO REMOTO NA ANÁLISE DO USO E COBERTURA DA TERRA DO MUNICÍPIO DE CACONDE (SP)**

Victória Beatriz Soares Leandro<sup>1</sup>; Gustavo Bayma<sup>2</sup>; Édson Luis Bolfe<sup>3</sup>

# **Nº 23602**

**RESUMO -** *O objetivo deste trabalho é elaborar um mapa do uso e ocupação da terra do município de Caconde, localizado no estado de São Paulo, por meio da técnica de classificação orientada a objeto. A classificação orientada a objeto procura através de técnicas de interpretação visual, identificar feições por meio de padrões indicadores, de forma a trazer maior detalhamento nas áreas classificadas como "mistura" de usos. Para isso, foram utilizadas imagens do satélite Sentinel-2 de março de 2021. O método utilizado para a classificação se mostrou satisfatório, apesar de conter áreas com menor acurácia. Trabalhos futuros poderiam levar em consideração não apenas as estatísticas das bandas, mas também dados de textura e forma dos segmentos. Dessa forma, a acurácia final tende a ser maior. Os dados gerados permitem a melhor compreensão dos processos de dinâmica de uso e cobertura das terras e apoiam a tomada de decisão em planejamentos agroambientais.*

**Palavras-chaves:** Imagens de satélite, análise multiescalar, agricultura, classificação orientada a objeto, Sentinel-2.

1 Autor, Bolsista CNPq (PIBIC) na Embrapa Agricultura Digital: Graduação em Geografia, Pontifícia Universidade Católica de Campinas - PUCC, Campinas-SP; victoria.leandro@colaborador.embrapa.br

2 Colaborador, Analista da Embrapa Meio Ambiente, Campinas-SP; gustavo.bayma@embrapa.br

3 Orientador, Pesquisador Embrapa Agricultura Digital, Campinas-SP, edson.bolfe@embrapa.br

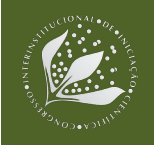

**ABSTRACT -** *The objective of this work is to elaborate a land use and occupation map of the municipality of Caconde, located in the state of São Paulo, through the object-oriented classification technique. The object-oriented classification, through visual interpretation techniques, to identify features by means of indicator patterns, to bring greater detail to the areas classified as "mixed" uses. To this end, Sentinel-2 satellite images in order March 2021 were used. The method used for the classification proved satisfactory, despite containing points with lower accuracy. Future work should take into consideration to be not only band statistics, but also texture and segment shape data. The generated data allows a better understanding of land use and land cover dynamics processes and support decision-making in agro-environmental planning.*

**Keywords:** Satellite imagery, multiscale analysis, agriculture, object-based classification, Sentinel-2.

### **1. INTRODUÇÃO**

As informações sobre uso e cobertura da terra são importantes para vários campos de pesquisa envolvendo o monitoramento climático, segurança alimentar, planejamento urbano e proteção dos ecossistemas (Zhang et al., 2019). Produtos de sensoriamento remoto, como imagens de satélite, são fontes de informação para a produção de mapas, incluindo os mapas de uso e cobertura da terra (ALSHARI e GAWALI, 2021; FONSECA et al., 2021). Mapas de cobertura da terra e vegetação estão entre os produtos mais importantes derivados de dados de sensoriamento remoto (Räsänen e Virtanen, 2019). Inicialmente mapas derivados de técnicas de sensoriamento remoto contribuíram na identificação de problemas ambientais e implementação de políticas públicas, mais recentemente, o interesse se expandiu para aplicações em controle e avaliação de políticas (De Leeuw et al., 2010).

Neste contexto, podem ser citados alguns mapeamentos do uso e cobertura do território brasileiro, ou regiões, como o "Mapas de Cobertura Vegetal dos Biomas Brasileiros - PROBIO" (MMA, 2007), o "Monitoramento da Cobertura e Uso da Terra do Brasil" (IBGE, 2022), o projeto "MapBiomas" (SOUZA et al., 2020), o "Projeto TerraClass" (Almeida et al., 2016) e os estudos de Sano et al. (2008 e 2019), dentre outros. Entretanto, a escala de análise dos projetos supracitados

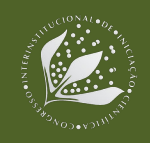

não é adequada quando se faz necessária a análise do uso e cobertura na escala de município, em função da resolução espacial das imagens de satélite utilizadas serem de média resolução (30m). As imagens de média resolução espacial tem limitação para distinguir algumas categorias heterogêneas de cobertura do solo neste nível de análise. Uma resolução espacial grosseira leva a uma perda de detalhe espacial a uma taxa que depende da estrutura espacial da paisagem.

Castilla e Hay (2008) argumentam que vários tipos de uso e cobertura da terra têm uma grande heterogeneidade interna em imagens de resolução muito alta. Isto acaba afetando a estimativa da área de ocupação do solo, a validação dos resultados e a avaliação da precisão do produto (PONZONI et al., 2002).

Consequentemente, algumas legendas de alguns dos mapeamentos citados, possuem classes de "mistura". No "Projeto MapBiomas" (SOUZA et al., 2020), a classe "Mosaico de Usos" é definida como: "áreas de uso agropecuário onde não foi possível distinguir entre pastagem e agricultura". No projeto "Monitoramento da Cobertura e Uso da Terra do Brasil" (IBGE, 2022), podem ser citadas como classes de "mistura" a classe "Mosaico de ocupações em área florestal" e "Mosaico de ocupações em área campestre". Isto mostra que nem sempre é adequado utilizar estas informações para análise do uso e cobertura da terra na escala de município e que existe a necessidade de iniciativas de mapeamento do território de análise na escala citada.

A escala municipal permite gerar informações para vários atores das cadeias produtivas agropecuárias, com destaque aos pequenos e médios produtores rurais. O pequeno produtor agrícola desempenha um importante papel frente à economia brasileira, principalmente quanto à segurança alimentar do Brasil, que, em grande parte, depende das pequenas propriedades agrícolas (IBGE, 2021). Projetos e ações voltadas a este ator são cada vez mais crescentes. Como por exemplo o projeto "Centro de Ciência para o Desenvolvimento em Agricultura Digital", que tem como objetivo gerar maior conectividade e abrangência, no âmbito de inclusão digital, aos pequenos e médios produtores rurais, visando a criação de Distritos Agrotecnológicos (DATs), de forma a contribuir para a chegada de tecnologias que se enquadram no poder aquisitivo dos produtores (CCD - AD SEMEAR, 2022).

Recentemente, com base nas imagens de satélite Sentinel, a Agência Espacial Europeia (ESA) e o Google lançaram projetos globais de mapeamento de cobertura terrestre de 10 m, World Cover (ZANAGA et al., 2022) e Dynamic World (BROWN et al., 2022), respectivamente. Neste

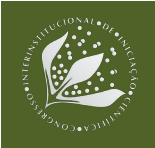

contexto, o objetivo deste trabalho foi mapear o uso e cobertura da terra por meio da técnica de classificação orientada a objeto, aplicada em imagens Sentinel-2 com 10m de resolução espacial, do município de Caconde (SP). O município de Caconde (SP) foi selecionado como objeto de estudo para esse trabalho, pois é um DAT no projeto CCD-AD/ SemeAr.

# **2. MATERIAL E MÉTODOS**

Caracterizado por um relevo montanhoso, que favorece a qualidade da produção cafeeira da região, Caconde é um município paulista conhecido por pequenas propriedades rurais (**Figura 1**) que trabalham visando a agricultura familiar e de subsistência (BRASIL. Prefeitura de Caconde, 2010). Assim como outros 90% dos municípios brasileiros (IBGE, 2021), Caconde possui a agricultura familiar como uma de suas principais bases econômicas. De acordo com o Produto Interno Bruto (PIB) do município, que finalizou 2020 com um saldo de aproximadamente R\$ 477 milhões, cerca de R\$ 160 milhões são pertencentes à atividade agropecuária, uma relação de cerca de 34%.

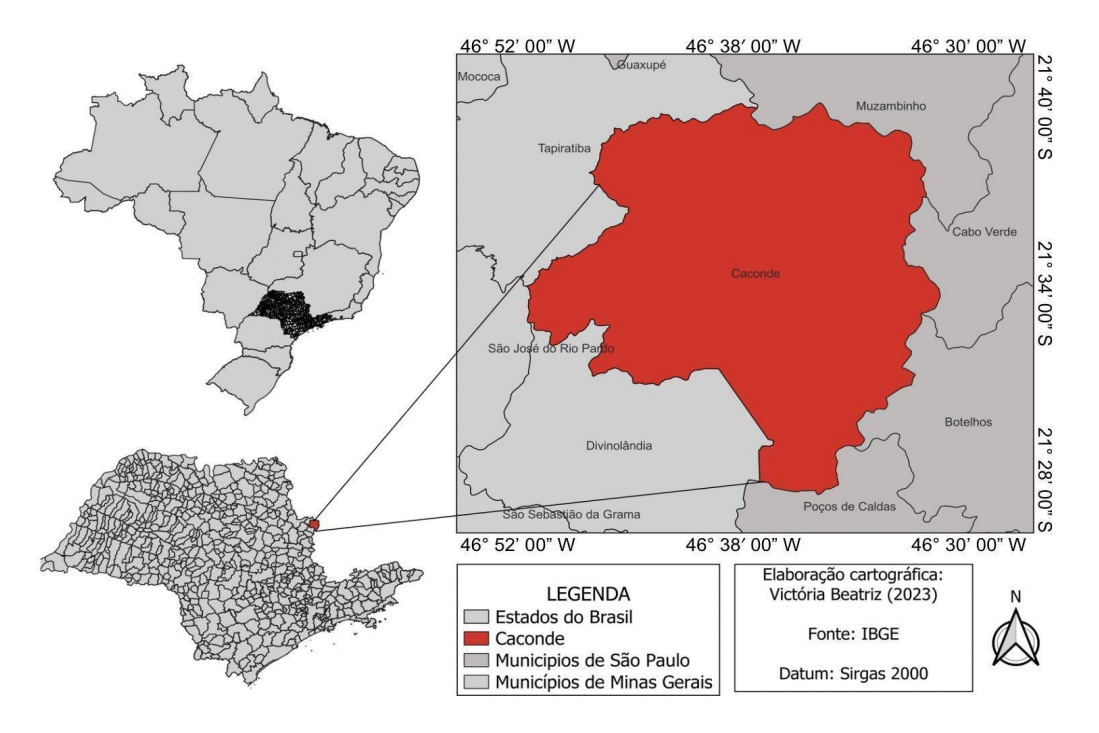

**Figura 1**. Mapa de localização de Caconde (SP).

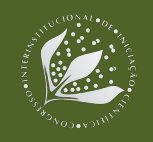

O software definido para o desenvolvimento da metodologia foi o QGIS (v. 3.30). O primeiro passo para a realização da classificação orientada a objeto foi o download de imagens do satélite Sentinel-2 datadas de 23 de março de 2021. As imagens foram obtidas no hub "Copernicus", uma plataforma de acesso livre e gratuito que fornece imagens de diversos satélites, a partir da revisão de comissionamento em órbita (IOCR). Foram utilizadas as bandas do azul, verde, vermelho e infravermelho próximo na resolução espacial de 10m e resolução radiométrica de 12 bits, o comprimento da onda das bandas é de: azul (~493nm), verde (560nm), vermelho (~665nm) e infravermelho próximo (~833nm), bandas 2, 3, 4 e 8, respectivamente (ESA, 2022).

Após a aquisição das imagens, foi realizada a segmentação através do plugin Orfeo Tool-Box (OTB). A segmentação é um processo que permite, por meio de uma imagem digital, identificar algoritmos estatísticos para classificar as características homogêneas, de forma a contribuir para uma melhor análise da imagem em questão (GONZALEZ, 2008). Para isso, foram feitos alguns testes até alcançar parâmetros que correspondem ao nível de detalhamento desejado. Com a imagem segmentada, iniciou-se o processo para calcular as estatísticas zonais de cada uma das bandas da imagem. Foram calculadas as estatísticas zonais de desvio padrão, máximo, média, mediana, mínimo, soma e variância para todas as bandas e, posteriormente, inseridas na tabela de atributos do plano de informação da segmentação.

Após o cálculo das estatísticas zonais das bandas das imagens Sentinel-2, foi realizada a seleção de amostras das classes para classificação orientada a objeto. De acordo com Ma et al. (2017), quanto mais classes na legenda do mapa final, menor será a acurácia. Por isso, foram selecionadas 6 classes como forma de obter um melhor resultado, sendo elas: formação natural florestal, silvicultura, pastagem, agricultura, solo exposto, corpos d'água e área não vegetada (área urbana, rodovias, edificações etc.).

Por meio da interpretação visual, foram selecionados entre 50-100 segmentos para cada uma delas. A forma de amostragem escolhida foi visual, por ser uma importante etapa da classificação, capaz de reduzir a complexidade do processo e de forma a remover informações desnecessárias (MA et al., 2017). Com o objetivo de melhorar o aprendizado das características visuais (cor, forma, rugosidade, etc.) de cada classe, a metodologia desenvolvida no trabalho de Loebmann et. al (2012) foi escolhida.

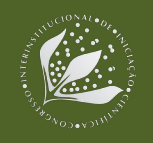

A ferramenta utilizada para realizar o treino do algoritmo, com base nas amostras selecionadas, foi o "Train Vector Classifier", disponibilizado no plugin utilizado para a segmentação (OTB). Para isso, foi necessário dividir as amostras selecionadas em dois shapes distintos, um que abrangia 70% das amostras para treino e outro com os restantes 30% para validação. Nesse sentido, o classificador escolhido foi o Random Forest (RF), por apresentar, de acordo com estudos, a maior precisão de classificação, com acurácia de 85,81% (MA et al., 2017). Após essa etapa, as camadas de treino, segmentação e estatísticas zonais foram utilizadas na ferramenta "Vector Classifier", também disponível no plugin OTB, responsável por gerar a classificação final.

Após a classificação, foi realizada a avaliação da exatidão do mapeamento de uso e cobertura da terra a partir do Índice Kappa. Mesmo considerando as possíveis limitações do uso desse índice na literatura (PONTIUS e MILLONES, 2011), optou-se por utilizar o Kappa, pois de acordo com Silva Júnior et al. (2014), o Índice Kappa incorpora todos os elementos da matriz de confusão e possui uso consolidado avaliando a concordância dos conjuntos de dados, a partir da diferença estatística entre um conjunto de dados classificados e um conjunto de validação (MOREIRA, 2011; SILVA JUNIOR et al., 2014). Seus resultados podem ser qualificados segundo os valores de desempenho: péssimo (< 0,000); ruim (0,00 - 0,200); regular (0,201-0,400); bom (0,401-0,600); muito bom (0,601-0,800); e excelente (> 0,801), conforme Landis e Koch (1977).

O desempenho do modelo gerado na ferramenta "Train Vector Classifier" é indicado pelo próprio algoritmo, exibindo a acurácia, o recall e o F-score de cada uma das classes. Nesse sentido, quanto mais próximo de 1, maior é a precisão alcançada. A precisão é medida pela acurácia do usuário, ou seja, os erros de comissão que confirmam se um segmento classificado realmente pertence a aquela classe (LILLESAND et al. 2004). O recall, responsável por indicar a acurácia do produtor, é também referido como sensibilidade, capaz de perceber os erros de omissão que podem prejudicar a classificação (CONGALTON e GREEN 1999). Por fim, o F-score, que é uma medida paramentada para os itens anteriores, precisão e recall, possibilitam a comparação de desempenho de cada uma das classes mapeadas a partir da metodologia proposta.

### **3. RESULTADOS E DISCUSSÃO**

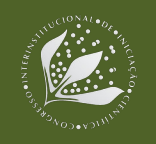

As **Figuras 2** e **3** representam, respectivamente, a área de estudo e o resultado da classificação orientada a objeto por meio do mapa de uso e ocupação do solo do município de Caconde (SP). Pode-se notar a predominância das classes de pastagem e agricultura, correspondentes às principais atividades econômicas dispostas no município (RONQUIM et al., 2023). A área construída ocupa pequena parte do território municipal, em geral, a população tende a permanecer em áreas rurais, próximas às áreas de pasto e agricultura. Além disso, notam-se áreas com formação natural distribuídas entre as classes predominantes citadas.

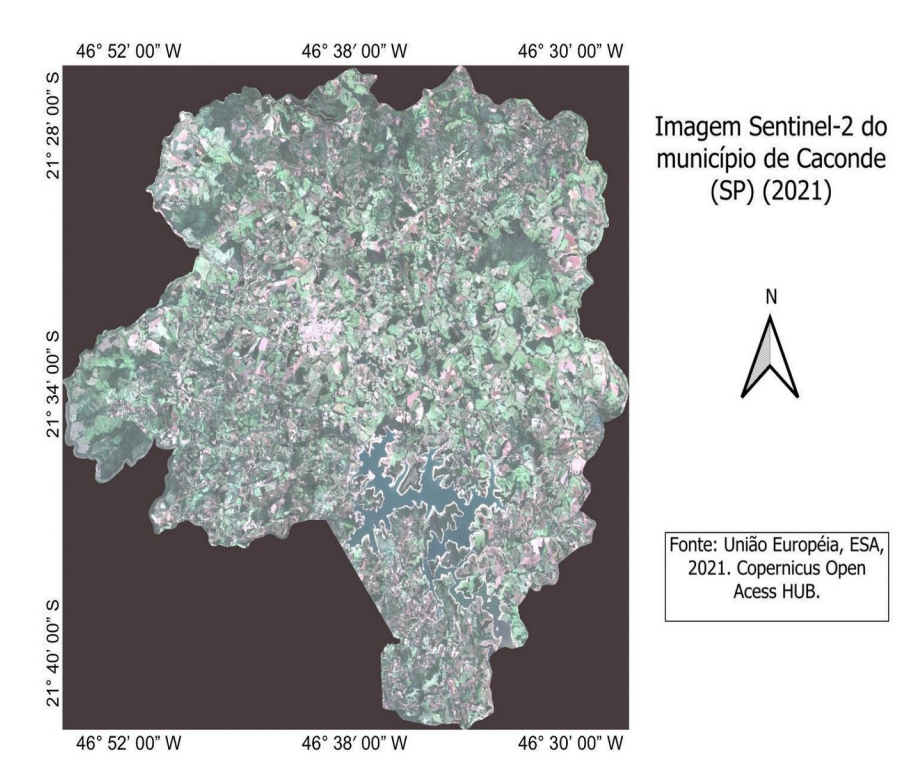

**Figura 2.** Imagem do satélite Sentinel-2 - composição verdadeira R (4) G (3) B (2), Caconde (SP).

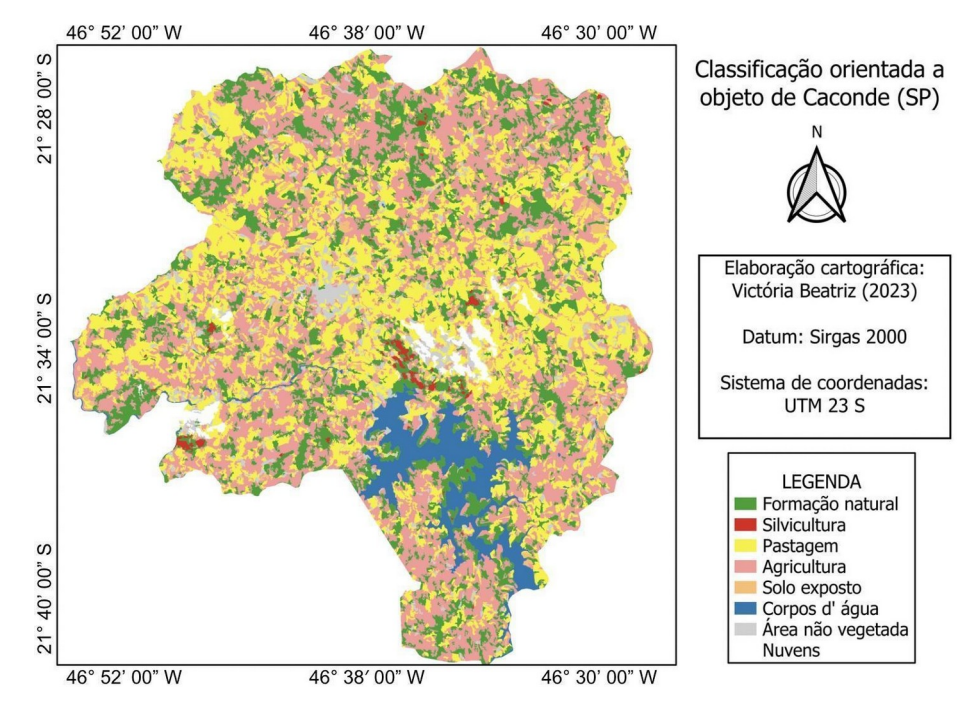

**Figura 3**. Mapa de uso e cobertura da terra gerado a partir de classificação orientada a objeto no município de Caconde (SP).

Na **Tabela 1**, estão relacionados os índices para cada uma das variáveis citadas. Nota-se que a classe com maior precisão, recall e F-shore foi a de corpos d'água. A classe de silvicultura indicou um baixo nível de recall e F-score, representando uma tendência a indicar maior confusão na classificação final dos segmentos. Porém, todas as classes indicaram uma boa acurácia, que pode ser trabalhada em análises futuras visando gerar resultados ainda mais precisos. O valor do índice Kappa do mapa de uso e cobertura da terra gerado foi de 0,86. De acordo com estudos de Landis e Koch (1977), índices Kappa acima de 0,81 correspondem a uma classificação excelente, apenas com pequenos erros que podem ser consequência de fatores como sombras e nuvens.

Ainda, foi gerado um mapa da espacialização da acurácia da classificação orientada a objeto através da ferramenta de simbologia do QGIS. Dessa forma, quanto mais próximo ao vermelho escuro, maior é a precisão.

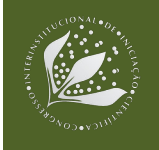

**Tabela 1**. Resultado dos índices de precisão, recall e F-score do mapa de uso e cobertura da terra de Caconde (SP).

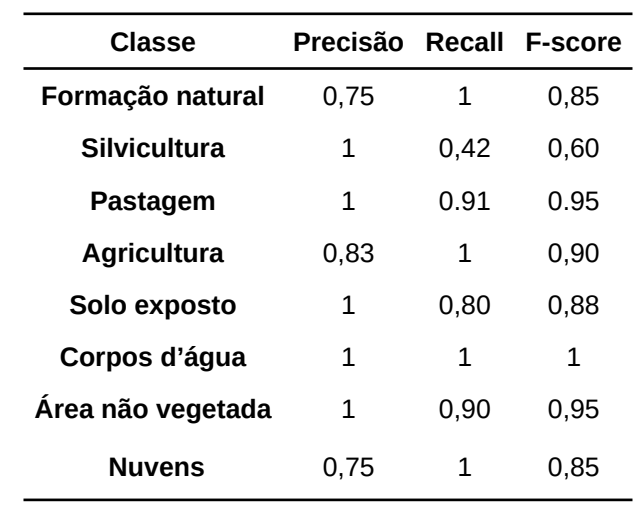

Ao gerar uma classificação do município de Caconde (SP) através dos dados do MapBiomas, chegamos a um resultado por meio de um ajuste de ordem, gerando as seguintes classes: formação natural, silvicultura, pastagem, agricultura, mosaico de usos, área não vegetada e corpos d'água. Dessa forma, 127,3 hectares (2021) eram destinados a áreas de mistura de usos, de forma a impactar diretamente a classificação como um todo, já que as outras classes, além de pastagem (137,3 ha), apresentaram número inferior, em área, ao das áreas de misturas.

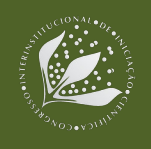

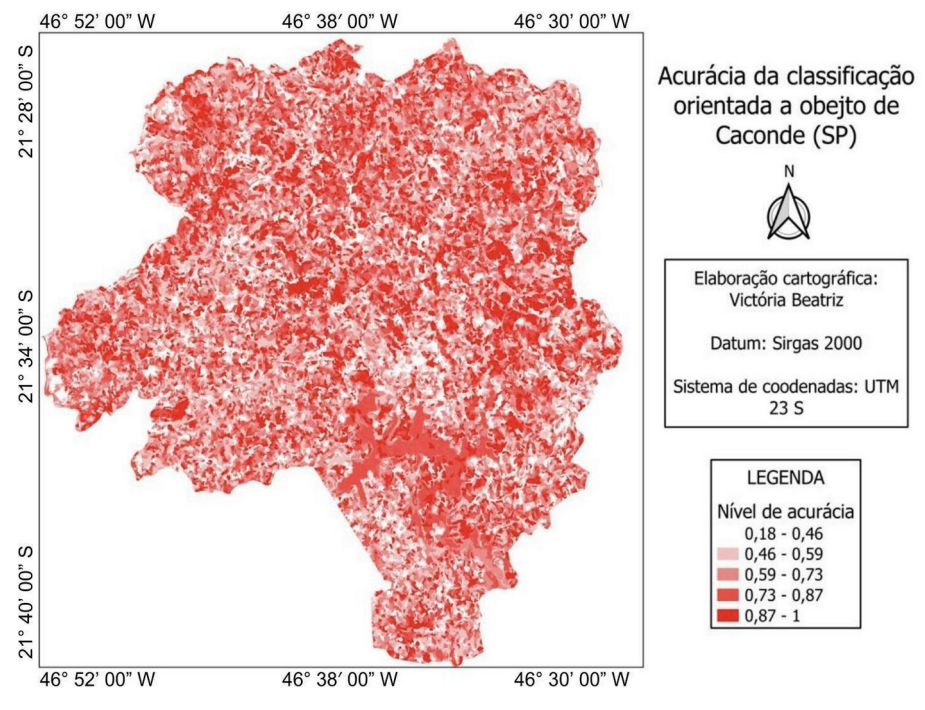

**Figura 4**. Acurácia gerada a partir do Índice Kappa da classificação orientada a objeto, Caconde (SP).

| <b>Classe</b>       | <b>MapBiomas (ha)</b> | Estudo (ha)  |
|---------------------|-----------------------|--------------|
| Formação natural    | 95,6                  | 93,9         |
| <b>Silvicultura</b> | 4,6                   | 26,5         |
| <b>Pastagem</b>     | 137,7                 | 141,3        |
| Agricultura         | 80,8                  | 176,2        |
| Mosaico de usos     | 127,3                 | -            |
| Corpos d'água       | 19,2                  | 23,7         |
| Área não vegetada   | 3,0                   | 183,9        |
| <b>Nuvens</b>       | 0,75                  | $\mathbf{1}$ |

**Tabela 2.** Comparação da área das classes do projeto MapBiomas e do estudo realizado.

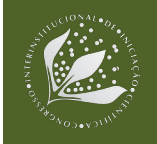

## **4. CONCLUSÃO**

A análise gerada no presente estudo a partir das imagens Sentinel -2 permitiu gerar uma classificação orientada a objeto e a metodologia se mostrou promissora na distinção das classes indicadas, obtendo um índice Kappa de 0,86, classificado como "excelente" na literatura de Landis e Koch (1977). Apesar disso, alguns segmentos ficaram com um nível de acurácia inferior. Para contornar esse impasse, futuros trabalhos devem considerar outros tipos de estatísticas, não só as das bandas, mas também textura e forma do segmento. Além de atividades no município de Caconde, para coleta de pontos de referência de campo para avaliação da acurácia do mapa final. A metodologia utilizada pode contribuir na melhor caracterização do uso e cobertura da terra e no aprimoramento metodológico de mapeamentos na escala municipal.

#### **5. AGRADECIMENTOS**

A primeira autora agradece ao Conselho Nacional de Desenvolvimento Científico e Tecnológico (CNPq) pela oportunidade de bolsa de Iniciação Científica, a Embrapa Agricultura Digital por oferecer toda a estrutura necessária à realização do estudo, e a Fundação de Amparo à Pesquisa do Estado de São Paulo (FAPESP), processo n° 2022/09319-9 (Centro de Ciência para o Desenvolvimento em Agricultura Digital).

### **6. REFERÊNCIAS BIBLIOGRÁFICAS**

CASTILLA, G., HAY, G.J. Image objects and geographic objects. In: Blaschke, T., Lang, S., Hay, G.J. (eds) Object-Based Image Analysis. **Lecture Notes in Geoinformation and Cartography**. Springer, Berlin, Heidelberg. 2008. https://doi.org/10.1007/978-3-540-77058-9\_5

CCD - AD SEMEAR. **Centro de Ciência para o Desenvolvimento em Agricultura Digita**l. Embrapa - FAPESP, 2022. Disponível em: https://bv.fapesp.br/pt/auxilios/111242/centro-de-ciencia-para-odesenvolvimento-em-agricultura-digital-ccd-adsemear/

IBGE. Instituto Brasileiro de Geografia e Estatística **Monitoramento da cobertura e uso da terra do Brasil**. Rio de Janeiro, 2021. Disponível em: https://biblioteca.ibge.gov.br/index.php/biblioteca-catalogo? view=detalhes&id=2101966.

LANDIS J. R.; KOCH, G.G. The measurement of observer agreement for categorical data. **Biometrics**, v.33, n.1, p. 159-174, 1977.

MA, L., M. LI, X. MA, L. CHENG, P. DU, AND Y. LIU. A Review Of Supervised Object-based Land-cover Image Classification. **ISPRS Journal of Photogrammetry and Remote Sensing**, 130: 277–293. 2017.

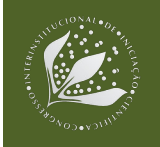

MOREIRA, M.A. **Fundamentos de Sensoriamento Remoto e Metodologias de Aplicação**. 4ª ed. Viçosa: UFV, 2011, 422p.

PONTIUS, R. MILLONES, M. Death to Kappa: birth of quantity disagreement and allocation disagreement for accuracy assessment. **International Journal of Remote Sensing**, 32(15): 4407-4429, 2011.

RÄSÄNEN, A.; VIRTANEN, T. Data and resolution requirements in mapping vegetation in spatially heterogeneous landscapes, **Remote Sensing of Environment**, v. 230, p. 2019, https://doi.org/10.1016/j.rse.2019.05.026.

SANO, E. E.; ROSA, R.; BRITO, J. L. S.; FERREIRA, L. G. Mapeamento semidetalhado do uso da terra do Bioma Cerrado. **Pesquisa Agropecuária Brasileira**, v. 43, n. 1, p. 153-156, 2008. Notas científicas.

SANO, E. E.; ROSA, R.; SCARAMUZZA, C. A. de M.; ADAMI, M.; BOLFE, E. L.; COUTINHO, A. C.; ESQUERDO, J. C. D. M.; MAURANO, L. E. P.; NARVAES, I. da S.; OLIVEIRA FILHO, F. J. B. de; SILVA, E. B. da; VICTORIA, D. de C.; FERREIRA, L. G.; BRITO, J. L. S.; BAYMA, A. P.; OLIVEIRA, G. H. de O.; SILVA, G. B. S. da. Land use dynamics in the Brazilian Cerrado in the period from 2002 to 2013. **Pesquisa Agropecuária Brasileira**, v. 54, 2019.

SILVA JR., C. A.; FRANK, T., RODRIGUES, T. C. S. Discriminação de áreas de soja por meio de imagens EVI/MODIS e análise baseada em geo-objeto. **Revista Brasileira de Engenharia Agrícola e Ambiental**, s.l, v. 18, n. 1, p. 44-5. 2014.

SOUZA et al. Reconstructing Three Decades of Land Use and Land Cover Changes in Brazilian Biomes with Landsat Archive and Earth Engine, **Remote Sensing**, 12, 17. 2020.

ZANAGA, D., VAN DE KERCHOVE, R., DAEMS, D., DE KEERSMAECKER, W., BROCKMANN, C., KIRCHES, G., WEVERS, J., CARTUS, O., et al. ESA WorldCover 10 m 2021 v200. 2022. DOI: https://doi.org/10.5281/zenodo.7254221.